### CSE214 Data StructuresStacks

YoungMin Kwon

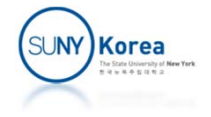

#### **Stacks**

- **Stack** 
	- **Stack is a collection of objects that are inserted** and removed according to the Last-In, First-Out (LIFO) principle
- **Main operations on stacks** 
	- **Push: adding an element to a stack**
	- Pop: removing the most recently added entry from a stack

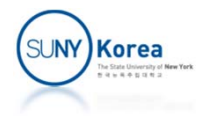

## Examples of Stacks

- **Internet Web browsers** 
	- **Address of recently visited sites**
- **Text editors** 
	- Undo mechanism
- **PEZ®** candy dispenser:

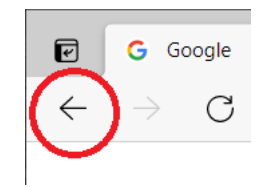

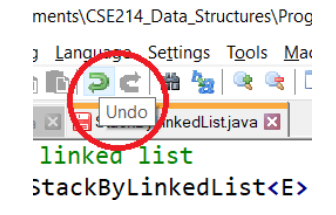

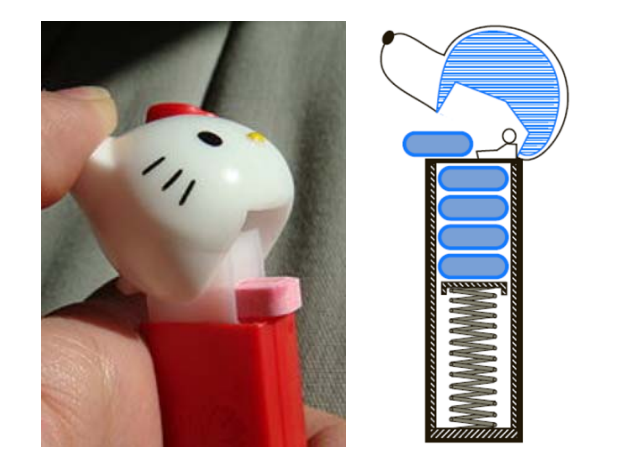

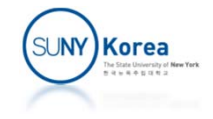

#### Stack Operations

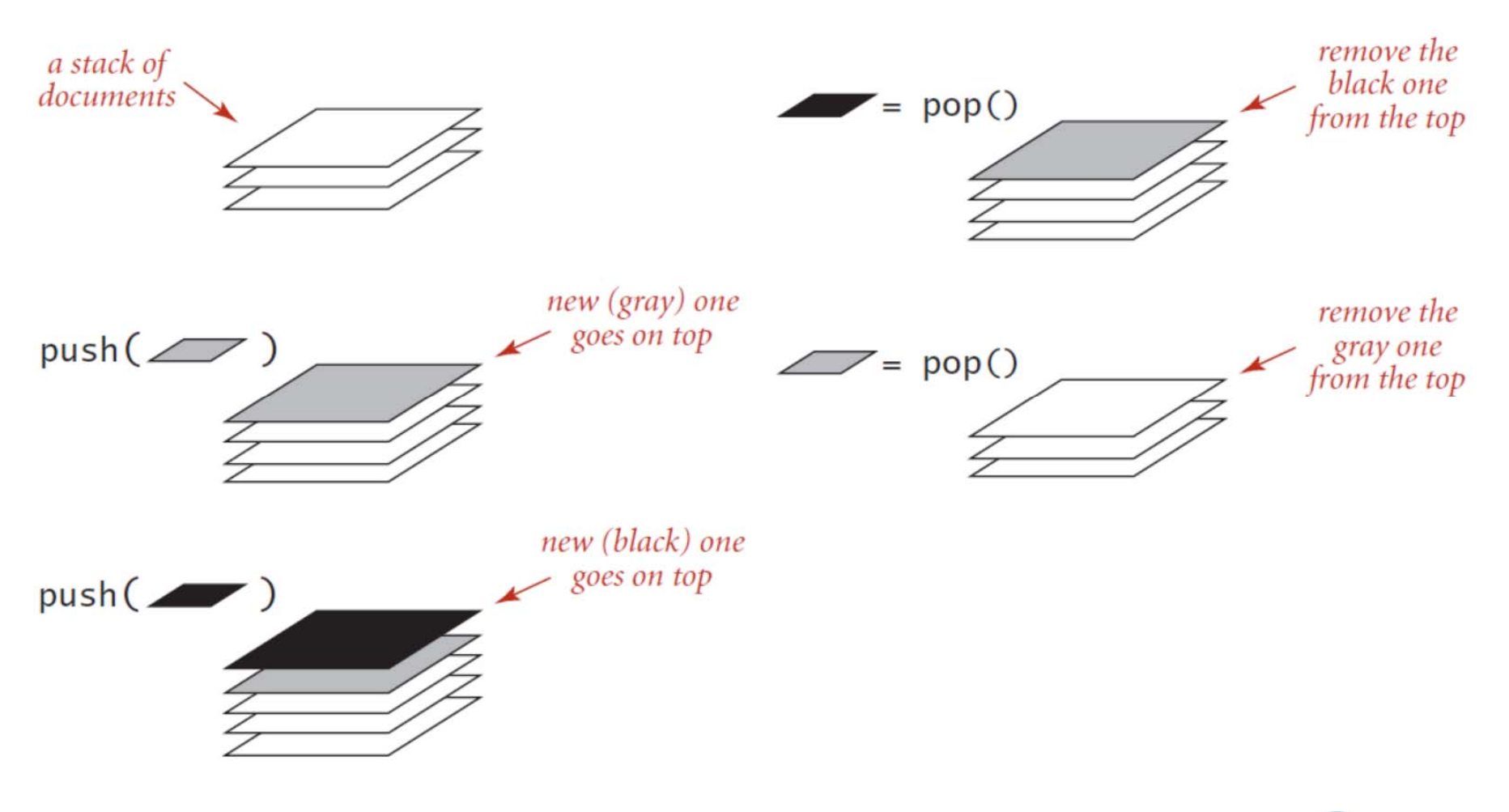

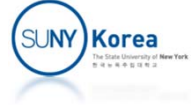

#### Stack Abstract Data Type

- $push(e)$ : Adds element *e* to the top of the stack.
	- pop(): Removes and returns the top element from the stack (or null if the stack is empty).
	- top(): Returns the top element of the stack, without removing it (or null if the stack is empty).
	- size(): Returns the number of elements in the stack.
- is Empty(): Returns a boolean indicating whether the stack is empty.

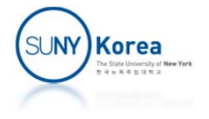

## Stack Operation Example

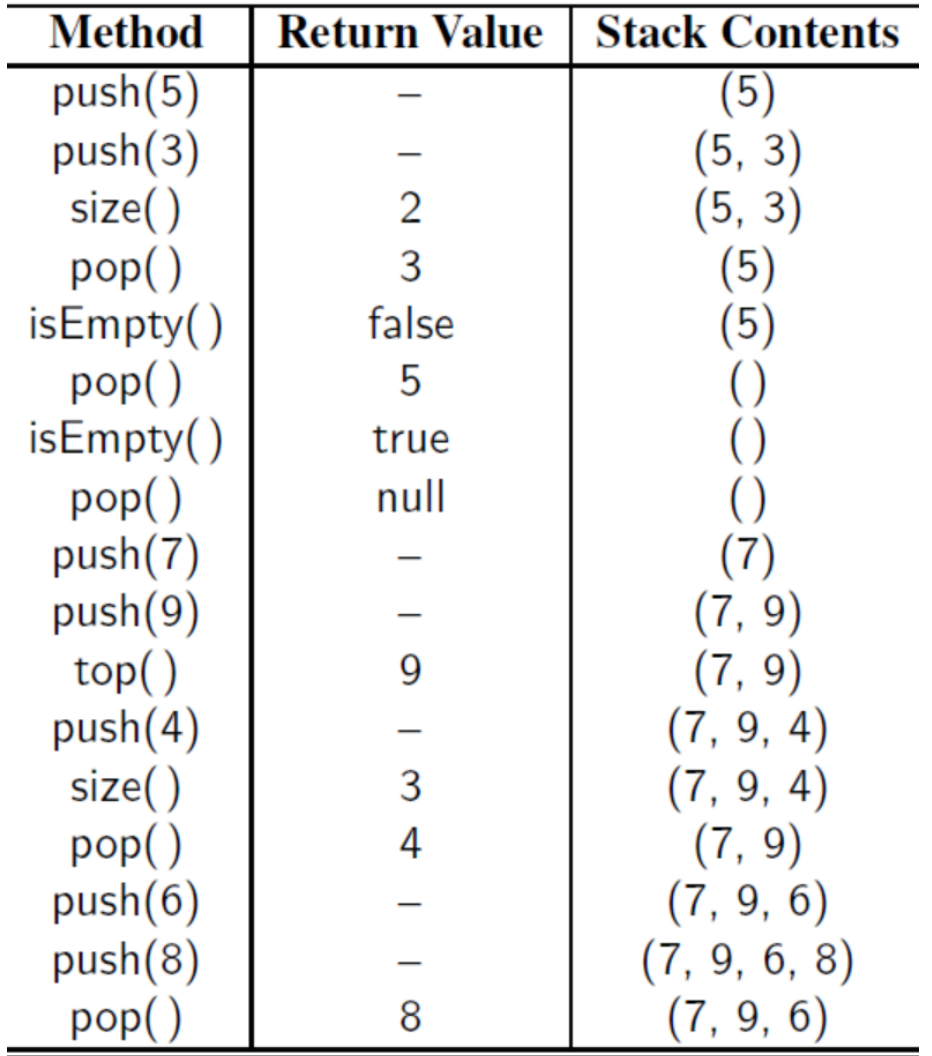

![](_page_5_Picture_2.jpeg)

#### Interface Stack

```
public interface Stack<
E> {
   public int size();
   public boolean isEmpty();
    public void push(
E e);
   public E top();
   public E pop();
}
```
![](_page_6_Picture_60.jpeg)

![](_page_6_Picture_3.jpeg)

# Array‐Based Stack Implementation

- $\mathcal{L}^{\mathcal{A}}$  Direction of stack growth
	- Bottom of the stack: data[0]
	- Top of the stack: data[sp] (sp: stack pointer)

![](_page_7_Figure_4.jpeg)

- Big-Oh for push and pop operations?
- Big-Oh if the direction of stack growth is reversed?

![](_page_7_Picture_7.jpeg)

### Array‐Based Stack Implementation

![](_page_8_Picture_1.jpeg)

![](_page_8_Picture_2.jpeg)

```
@SuppressWarnings("unchecked")
public class StackByArray<E> implements Stack<E> {
   private static final int defCapacity = 1;
   private int capacity;
   private E[] arr; //stack data
   private int sp; //stack pointer
   public StackByArray() {
       this(defCapacity);
    }
   public StackByArray(int capacity) {
       this.capacity = capacity;
       arr = (E[])new Object[capacity];
       sp = 0;
   }
   //dynamic array
   private void resize(int cap) {
       E[] tmp = (E[])new Object[cap];
       for(int i = 0; i < sp; i++)tmp[i] = arr[i];arr = tmp;capacity = cap;}
```
![](_page_9_Picture_1.jpeg)

```
//interface Stack
public int size() \{ return sp; \}public boolean isEmpty() { return sp == 0; }
public void push(E e) {
    if(sp == capacity)resize(capacity * 2); //dynamic array
    arr[sp++] = e;}
public E top() {
    if(isEmpty())
        throw new IndexOutOfBoundsException("empty stack");
    return arr[sp‐1];
}
public E pop() {
    if(isEmpty())
        throw new IndexOutOfBoundsException("empty stack");
    E e = arr[- - sp];arr[sp] = null; //to help garbage collectionreturn e;
}
```
}

![](_page_10_Picture_1.jpeg)

### Using Adapter Design Pattern

```
//Stack using DynamicArrayList
public class StackByArrayAdapter<E> implements Stack<E> {
    private List<E> list; //adapter design pattern
   public StackByArrayAdapter() {
        list = new DynamicArrayList
<
E>();
    }
   //interface Stack
   public int size() \{ return list.size(); \}public boolean isEmpty() { return list.isEmpty(); }
    public void push(
E e) { list.add(list.size(), e); }
    public E top()      { return list.get(list.size()-1); }
    public E pop() { return list.remove(list.size()
‐1); }
}
```
![](_page_11_Picture_2.jpeg)

## Big‐Oh of Array‐Based Stack

![](_page_12_Picture_9.jpeg)

![](_page_12_Picture_2.jpeg)

## List‐Based Stack Implementation

#### **Direction of stack growth**

- **Add at the last element: need to traverse to the end.** 
	- O(1) to push (singly linked list), O(n) (without tail)
	- O(n) to pop (singly linked list)
- **Add at the first element: no need to move to the end** of the list.
	- $\bullet$  O(1) to push and pop

![](_page_13_Figure_7.jpeg)

### Push in List‐Based Stack

![](_page_14_Figure_1.jpeg)

![](_page_14_Picture_2.jpeg)

#### Pop in List‐Based Stack

![](_page_15_Figure_1.jpeg)

![](_page_15_Figure_2.jpeg)

head Pop  $\overline{1}$  $\overline{2}$  $\theta$ null

![](_page_15_Picture_4.jpeg)

# List‐Based Stack Implementation

- **Adapter design pattern** 
	- **Contain an instance of an existing class**
	- **Implement methods using the contained** instance's methods

![](_page_16_Picture_4.jpeg)

```
//Stack using linked list
public class StackByLinkedList<E> implements Stack<E> {
   private List<E> list; //adapter design pattern
   public StackByLinkedList() {
        list = new CircularlyDblLinkedList<E>();
       //list = new DynamicArrayList<E>();
   }
   //interface Stack
   public int size() \{ return list.size(); \}public boolean isEmpty() { return list.isEmpty(); }
   public void push(E e) { list.add(0, e); }
   public E top() \{ return list.get(0); \}public E pop() \{ return list.remove(0); }
}
```
![](_page_17_Picture_1.jpeg)

### Function Calls and Stack

- When a function is invoked
	- A stack frame is pushed on to the stack of the thread
- **A stack frame comprises** 
	- Actual parameters
	- **Local variables**
	- **Temporary variables**
	- **Return address**

![](_page_18_Picture_8.jpeg)

#### JVM Architecture

![](_page_19_Figure_1.jpeg)

![](_page_19_Picture_2.jpeg)

#### Stack Frame

```
public static String reverse(String str) {
    String substr = null;
    if(str.length() == 0)return str;
    else {
        substr = str.substring(1);return reverse(substr) +
               str.charAt(0);
    }
}
public static void main(String[] args) {
    String revstr = reverse("ABC");
    System.out.println("rev: " + revstr);
}
```
#### reversestr: "" substr: null return address reverse str: "C" substr: "" revserse("") <sup>+</sup> "C" return address reversestr: "BC" substr: "C" revserse("C") <sup>+</sup> "B" return address reversestr: "ABC"substr: "BC" revserse("BC") <sup>+</sup> "A" return address main $args = \{...\}$ revstr <sup>=</sup> null "rev: " <sup>+</sup> revstr

return address

![](_page_20_Picture_3.jpeg)

#### Removing Recursion

#### Use a stack to remove recursive calls

```
public static String revIter2(String str) {
    Stack
<Character> stack = new StackByArray<>();
    for(int i = 0; i < str.length(); i++)
        stack.push(str.charAt(i));
    String rev = "";
   while(!stack.isEmpty())
        rev = rev + stack.pop();return rev;
}
```
![](_page_21_Picture_3.jpeg)

### Removing Recursion Example 2

#### **Reversing a singly linked list**

}

```
public static void main(String[] args) {
     IterableSinglyLinkedList
<Integer> list =
                                new IterableSinglyLinkedList
<Integer>();
     list.addLast(
2);
     list.addLast(
3);
     list.addLast(
4);
     list.addFirst(
1);
     IterableSinglyLinkedList<Integer>                                 reverse1(list.iterator());
     int i =
4;
    for(int
j : rev)
         onFalseThrow(j == i--);
```
![](_page_22_Picture_3.jpeg)

# Reversing a singly linked list

#### **Recursive version**

```
■ Big-O?
     //recursive version
     public static
<
E
>
     IterableSinglyLinkedList<E> reverse1(Iterator<E> i) {
         if(!i.hasNext())
              return new IterableSinglyLinkedList
<
E>();
          else
{
              E e = i.next();IterableSinglyLinkedList
<
E> ret = reverse1(i);
             ret.addLast(e);
              return ret;
         }
     }
```
![](_page_23_Picture_3.jpeg)

#### **Removing recursion using a stack**

```
//iterative version using stack
public static <E>
IterableSinglyLinkedList<E> reverse2(Iterator<E> i) {
    //make an iterable from iterator using lambda
    Iterable<E> col = () -> i;
    Stack<E> stack = new StackByArray<>();
    IterableSinglyLinkedList<E> ret = new IterableSinglyLinkedList<E>();
    //push elements to stack
    for(E e : col)
        stack.push(e);
```

```
//pop elements and add to the back of the list
while(!stack.isEmpty())
    ret.addLast(stack.pop());
```

```
return ret;
```

```
}
```
![](_page_24_Picture_5.jpeg)

![](_page_24_Picture_6.jpeg)

#### **Removing recursion using 2 stacks**

```
//iterative version using 2 stacks (for fun)
public static <E>
IterableSinglyLinkedList<E> reverse3(Iterator<E> i) {
    Stack<E> stack = new StackByArray<>();
    Stack<E> stack2 = new StackByArray<>();
    IterableSinglyLinkedList<E> ret = new IterableSinglyLinkedList<E>();
    //push elements to stack
    for(E e : (Iterable<E>)() -> i)
        stack.push(e);
    //pop and push to the second stack
    while(!stack.isEmpty())
        stack2.push(stack.pop());
    //pop and add to the front
    while(!stack2.isEmpty())
        ret.addFirst(stack2.pop());
    return ret;
}
```
![](_page_25_Picture_2.jpeg)

![](_page_25_Picture_3.jpeg)

```
In Iterative version
```

```
//iterative version without a stack
public static <E>
IterableSinglyLinkedList<E> reverse4(Iterator<E> i) {
    IterableSinglyLinkedList<E> ret = new IterableSinglyLinkedList<E>();
    for(E e : (Iterable<E>)() ‐> i)
        ret.addFirst(e);
    return ret;
}
```
![](_page_26_Picture_2.jpeg)

![](_page_26_Picture_3.jpeg)

#### Matching Parentheses

#### **Pair of grouping symbols**

- Parentheses **(** and **)**
- Braces **{** and **}**
- **E** Brackets [ and ]
- **Example of expressions** 
	- Correct: **[ (5 + x) – (y + z) ]**
	- $\blacksquare$  Incorrect:  $\lbrack (1 + x) \{y z] \}$

![](_page_27_Picture_8.jpeg)

## Matching Parentheses

#### **Algorithm**

- **On seeing an opening parenthesis, push it onto a stack**
- **One seeing a closing parenthesis** 
	- **Check if the stack is not empty**
	- **Pop from the stack**
	- **Check if the matching opening parenthesis is popped**
- At the end of the input string
	- **Check if the stack is empty**

![](_page_28_Picture_9.jpeg)

### Matching Parentheses Example

![](_page_29_Figure_1.jpeg)

![](_page_29_Picture_2.jpeg)

```
public static boolean isMatched(String expr) {
   Stack<Integer> stack = new StackByArray<Integer>();
   for(char c: expr.toCharArray()) {
        int oi = "({[".indexOf(c); //indexes of opening parenthesis
        if(oi != -1)stack.push(oi);
        int ci = ")}]".indexOf(c); //indexes of closing parenthesis
        if(ci != -1) {
            if(stat.isEmpty()) //less opening parenthesis
               return false;
            if(ci != stack.pop()) //open parenthesis doesn't match
               return false;
        }
    }
    return stack.isEmpty(); //more opening parenthesis
}
```
![](_page_30_Picture_1.jpeg)

#### Evaluating Arithmetic Expressions

- Example: **1 + 2 \* 3 / (4 – 5)**
	- **1 + 2** cannot be evaluated immediately
	- **2 \* 3** can only be evaluated after checking that the next operator is **/**
	- $\blacksquare$  / cannot be evaluated immediately
	- After evaluating **4 – 5, 6 / ‐ 1** can be evaluated
	- Now, **1 + ‐ 6** can be evaluated

![](_page_31_Picture_7.jpeg)

# Evaluating Arithmetic Expressions

- **Arithmetic expressions can be evaluated** 
	- **Using an operator stack and an operand stack**
	- On seeing a number, push it onto the operand stack
	- **On seeing an operator:** while the top of the operator stack has a higher than or an equal to precedence of the operator
		- pop the operator and two operands;
		- **apply the operator;**
		- push the result to the operand stack

Push the operator to the operator stack

![](_page_32_Picture_9.jpeg)

#### Evaluating Arithmetic Expressions

![](_page_33_Picture_366.jpeg)

![](_page_33_Picture_2.jpeg)

```
public class Expression {
   private static enum Action { Push, Pop }
   private static final Action[][] ACT;
    static {
       // ACT: an action table. based on the input token and the top symbol
       // of the stack, what action needs to be taken.
       // Push: push the current input token to the stack
       // Pop: pop the operator from the stack and perform the operation
       // Undefined elements (null) mean an error
        ACT = new Action[128][128]; //[stack top][input token]
       //stack top is '#'
       for(char c : "(+-*/".toCharArray()) ACT['#'][c] = Action.Push;for(char c : "$".toCharArray()) ACT['#'][c] = Action.Pop;
```

```
//stack top is '('
for(char c : "(+-*/".toCharArray()) ACT['('][c] = Action.Push;for(char c : ")".toCharArray()) ACT['('][c] = Action.Pop;
```
![](_page_34_Picture_2.jpeg)

```
//stack top is '+'
for(char c : "\v(*," .toCharArray()) ACT["+"][c] = Action.Push;for(char c : "+-)$".toCharArray()) ACT['+'][c] = Action.Pop;//stack top is '‐'
for(char c : "(*/".toCharArray()) ACT['-'][c] = Action.Push;for(char c : "+-)$".toCharArray()) ACT['-'][c] = Action.Pop;//stack top is '*'
for(char c : "(".toCharArray()) ACT['*'][c] = Action.Push;for(char c : "+-*)\" .toCharArray()) ACT['*'][c] = Action.Pop;//stack top is '/'
for(char c : "(".toCharArray()) ACT['['][c] = Action.Push;for(char c : "+-*)\".toCharArray()) ACT['/'] [c] = Action.Pop;
```
}

![](_page_35_Picture_1.jpeg)

```
public static double evalExpr(String expr) {
    Scanner scan = new Scanner(expr);
   //number stack and operator stack
   Stack<Double> num
                          new StackByArray<Double>();
    Stack<Character> opr = new StackByArray<Character>();
   //Data Abstraction: StackByArray or StackByLinkedList
   // work equally well
   opr.push('#');
    for(String tok : scan) {
        char cur = tok.charAt(0);
        double n1, n2; //operands
        if(Scanner.isDigit(cur)) {
            num.push(Double.parseDouble(tok));
        }
```
…

![](_page_36_Picture_1.jpeg)

```
//if(Scanner.isDigit(cur))…
else {
    Action act;
    loop:
    while((act = ACT[opr.top())[cur]) == Action.Pop) { }char op = opr.pop();
         switch(op) {
         case '+': n2 = num.pop(); n1 = num.pop(); num.push(n1 + n2); break;
         case '-': n2 = num.pop();                                 n1 = num.pop(); num.push(n1 - n2);                   break;
         case '*': n2 = num.pop(); n1 = num.pop(); num.push(n1 * n2); break;
         case '/': n2 = num.pop(); n1 = num.pop(); num.push(n1 / n2); break;
         case '#':
         case '(': break loop; //cur cancels op
        default:throw new UnsupportedOperationException("Error: " + tok);
         }
    }
    if(act == Action.Push)opr.push(cur);
    else if(act == null)throw new IllegalStateException("Syntax error: " + tok);
}
```
…

![](_page_37_Picture_1.jpeg)

```
//for(String tok : scan) {
//…
} //end for
//make sure that opr stack is empty and
//num stack has the result
if(opr.size() != 0 || num.size() != 1)throw new IllegalStateException("Syntax error");
return num.pop();
```
}

![](_page_38_Picture_1.jpeg)

```
import java.util.Iterator;
public class Scanner implements Iterable<String> {
    private char[] buff;
    public static boolean isWhiteSpace(char c) {
        return c == ' ' || c == '\t' || c == '\n' || c == '\r';
    }
    public static boolean isDigit(char c) {
        return '0' <= c && c <= '9';
    }
    public static boolean isAlpha(char c){
        return 'a' <= c && c <= 'z' || 'A' <= c && c <= 'Z';
    }
    public Scanner(String str) {
        buff = (str + ').toCharArray();
    }
    public Iterator<String> iterator() {
        return new TokenIterator();
    }
```
![](_page_39_Picture_1.jpeg)

```
public class TokenIterator implements Iterator<String> {
    int pos;
   public TokenIterator() { pos = 0; }
    public boolean hasNext() { return pos < buff.length; }
   public String next() {
       while(pos < buff.length && isWhiteSpace(buff[pos])) //skip white spaces
            pos++;
        if(pos == buffer.length) //end of string
            return "";
        if(isDigit(buff[pos])) { //number
            int begin = pos;
            while(isDigit(buff[pos]))
                pos++;
            return new String(buff, begin, pos‐begin);
        }
        else if(isAlpha(buff[pos])) { //identifier
            int begin = pos;
            while(isAlpha(buff[pos]) || isDigit(buff[pos]))
               pos++;
            return new String(buff, begin, pos‐begin);
        }
       else { //punctuation marks
            pos++;
            return new String(buff, pos‐1, 1);
        }
    }
}
```
![](_page_40_Picture_1.jpeg)

```
public class App {
    public static void main(String[] args) {
        System.out.print("Enter an expression: ");
        java.util.Scanner sc = new java.util.Scanner(System.in);
        String expr = sc.nextLine();
        sc.close();
        System.out.println("result : " + Expression.evalExpr(expr));
    }
}
```
![](_page_41_Picture_1.jpeg)

## Postfix Expressions

- **Infix expressions** 
	- **Operators are in between their operands**
	- $\blacksquare$  E.g.  $1 + 2$  \* 3
- **Postfix expressions** 
	- **Operators are after their operands**
	- $\blacksquare$  E.g. 1 2 3  $*$  +

![](_page_42_Picture_7.jpeg)

## Postfix Expressions

- **Evaluating postfix expressions** 
	- No need to consider the operator precedence
	- On seeing a number push it to a stack
	- On seeing an operator
		- **P** pop two numbers from the stack
		- **apply the operator**
		- **P** push the result to the stack

![](_page_43_Picture_8.jpeg)

#### Evaluating Postfix Expressions

![](_page_44_Picture_241.jpeg)

![](_page_44_Picture_2.jpeg)

#### Converting Infix Expr to Postfix Expr

- Using an operator stack an infix expr can be converted to a postfix expr
	- On seeing a number, print the number
	- On seeing an operator
		- while the top of the operator stack has a higher than or an equal to precedence of the current operator
			- pop the operator from the stack
			- **print it**
		- **P** push the operator to the operator stack

![](_page_45_Picture_8.jpeg)

#### Infix Expr to Postfix Expr

![](_page_46_Picture_433.jpeg)

![](_page_46_Picture_2.jpeg)

## Appendix: Anonymous Classes

**Instantiating an abstract class or an interface** without a concrete class

```
public class AnonymousClass1 {
    public interface Adder {
        public int add(int a, int b); //method without
a body
        default int sub(int a, int b) { //default implementation
            return add(a,
‐b);
        }
    }
    public static void main(String[] args) {
        Adder adder = new Adder() { // Anonymous class
            public int add(int a, int b) { return a + b; }
        };
        System.out.println("adder.add(3, 2): " + adder.add(
3, 2));
        System.out.println("adder.sub(3, 2): " + adder.sub(
3, 2));
    }
}
```
![](_page_47_Picture_3.jpeg)

## Appendix: Lambda

- **E** Lambda expression
	- **Provides a body for a Single Abstract Method**
	- **default method: an interface method with a body**

```
public class AnonymousClass2 {
    public interface Adder {
        public int add(int a, int b); //
Single
Abstract
Method
        default int sub(int a, int b) { //default implementation
            return add(a,
‐b);
        }
    }
    public static void main(String[] args) {
        Adder adder = (a, b)
‐
> a + b; //Lambda expression
        System.out.println("adder.add(3, 2): " + adder.add(
3, 2));
        System.out.println("adder.sub(3, 2): " + adder.sub(
3, 2));
    }
}
```
![](_page_48_Picture_5.jpeg)

# Appendix: Currying

- **Currying** 
	- Multi-parameter function  $\Rightarrow$  Nested single-parameter functions

```
public class AnonymousClass3 {
    public interface Fun<
P, R> {
        R apply(P a); \frac{1}{2} //
                                           Single
Abstract
Method
    }
    public static void main(String[] args) {
        //Curried add
        Fun<Integer, Fun<Integer, Integer>> add = a -> b -> a + b;
        System.out.println("add(2)(3): " + add.apply(
2).apply(
3));
        Fun
<Integer, Integer> inc = add.apply(
1); //inc = b
‐>1+b
        System.out.println("inc(3): " + inc.apply(
3));
    }
}
```
![](_page_49_Picture_4.jpeg)

## Programming Assignment 4

- In this assignment, we will add unary minus operator (~) and implement two functions related to postfix expressions
	- $\blacksquare$   $\sim$  operator has higher priority than  $*$  and /
		- $\blacksquare$  1 +  $\sim$  2  $*$  3  $\sim$   $\sim$  4 = -9
		- Postfix of  $1 + \sim 2 * 3 \sim \sim 4$  is  $1 2 \sim 3 * + 4 \sim \sim -$
	- **Update ACT table and evalExpr to handle unary minus** operator
	- infixToPostfix: takes an infix expression and converts it to its postfix form
	- evalPostfixExpr: takes a postfix expression and evaluates it
- $\blacksquare$  Due date: 4/14

![](_page_50_Picture_9.jpeg)

```
public class Expression {
…ACT = new Action[128][128]; //[stack top][input token]
    //TODO: add table entries for unary minus '~' operator
…
    public static double evalExpr(String expr) {
        //TODO: handle unary minus operator
…
    }
    public static String infixToPostfix(String expr) {
        //TODO: implement this method
    }
    public static double evalPostfixExpr(String expr) {
        //TODO: implement this method
    }
}
```
![](_page_51_Picture_1.jpeg)

```
public class App {
    public static void main(String[] args) {
        System.out.print("Enter an expression: ");
        java.util.Scanner sc = new java.util.Scanner(System.in);
        String expr = sc.nextLine();
        sc.close();
        System.out.println("result : " + Expression.evalExpr(expr));
        String post = Expression.infixToPostfix(expr);
        System.out.println("postfix: " + post);
        System.out.println("result : " + Expression.evalPostfixExpr(post));
```

```
}
```
}

![](_page_52_Picture_2.jpeg)